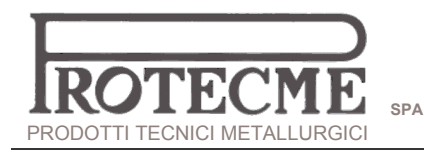

## **GRAPROSIC®** PROKON® SYSTEMS

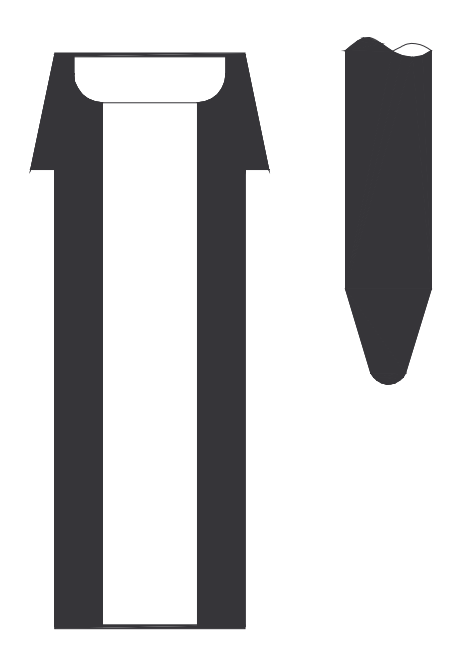

High density pressed and moulded parts produced in clay graphite and S<sub>iC</sub>

Pouring blocks Countinous casting dies Stoppers

Up to 200 mm height 150 mm in diameter

Larger dimensions on request